24·02·2023

### Radio Streaming,

medición de la

audiencia de streaming en Radio

**El presente de la radio Toledo 2023**

Miguel Ángel Fontán José Andrés Gabardo | AIMC

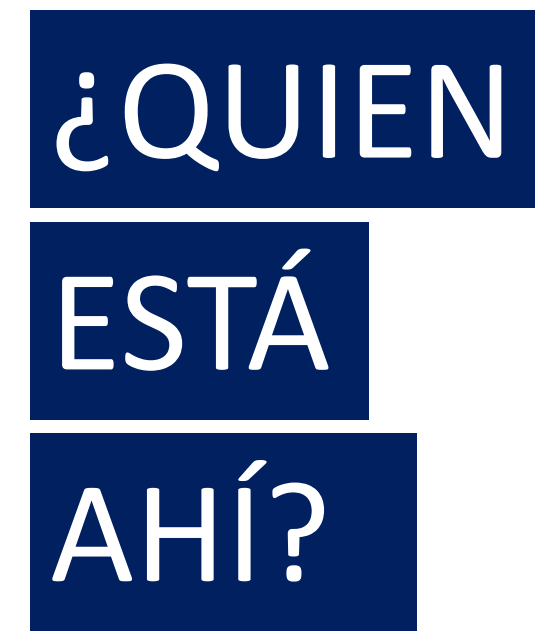

La medición siempre ha sido una prioridad para la radio

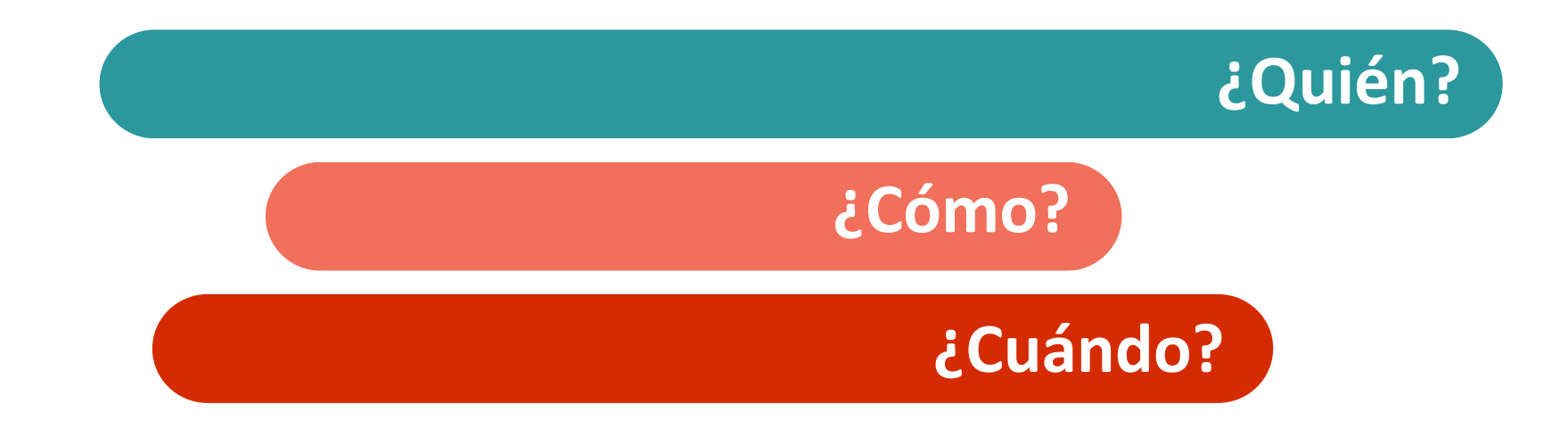

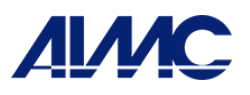

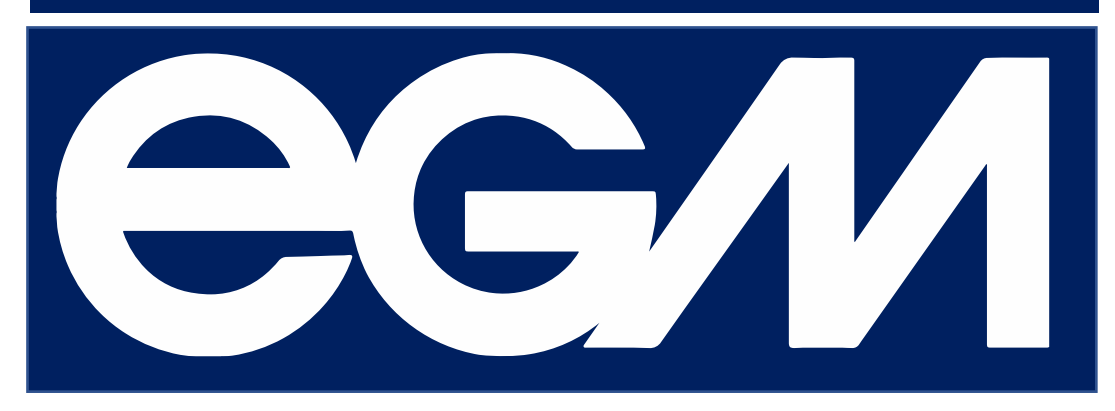

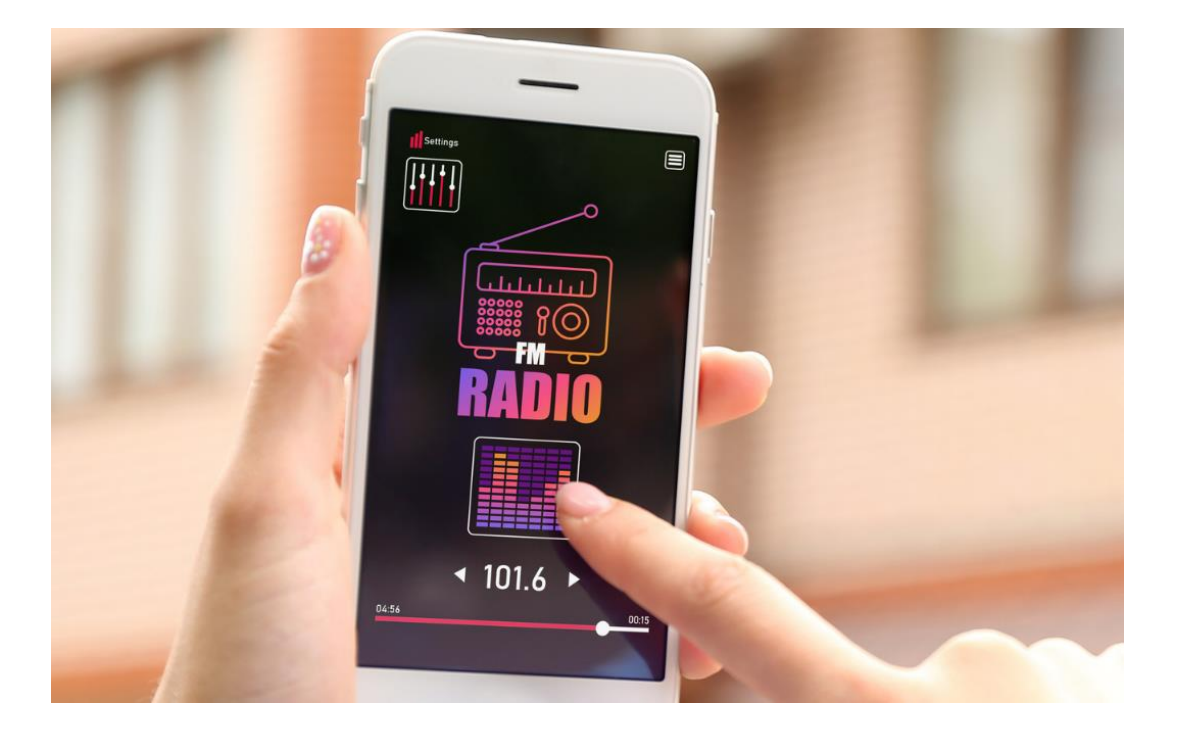

EL VALOR DEL 78.000 entrevistas que garantizan la solidez del estudio

> **La principal fuente que ha servido de moneda de cambio entre los intereses del mercado publicitario y las cadenas**

- **Un estudio multimedia y cross media**
- **Que incluye consumos y hábitos**
- **Consensuada con el mercado**

## LA MEDICIÓN ACOMPAÑA

## AL MEDIO RADIO EN SU DESARROLLO

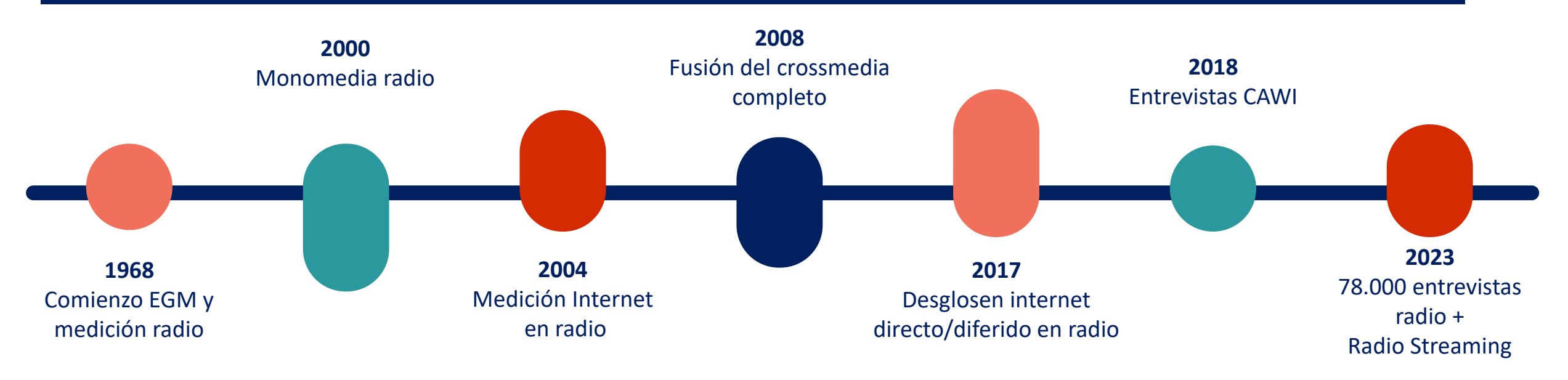

El conjunto de la Radio española es un gran ejemplo de **colaboración, independencia a través de la AIMC y preocupación** por una medición seria y consistente, consensuada y rigurosa.

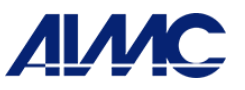

## LA RADIO HOY

**20%** de audiencia a través de internet El streaming es el **13%**

Últimos 10 años: penetración de internet sobre total oyentes

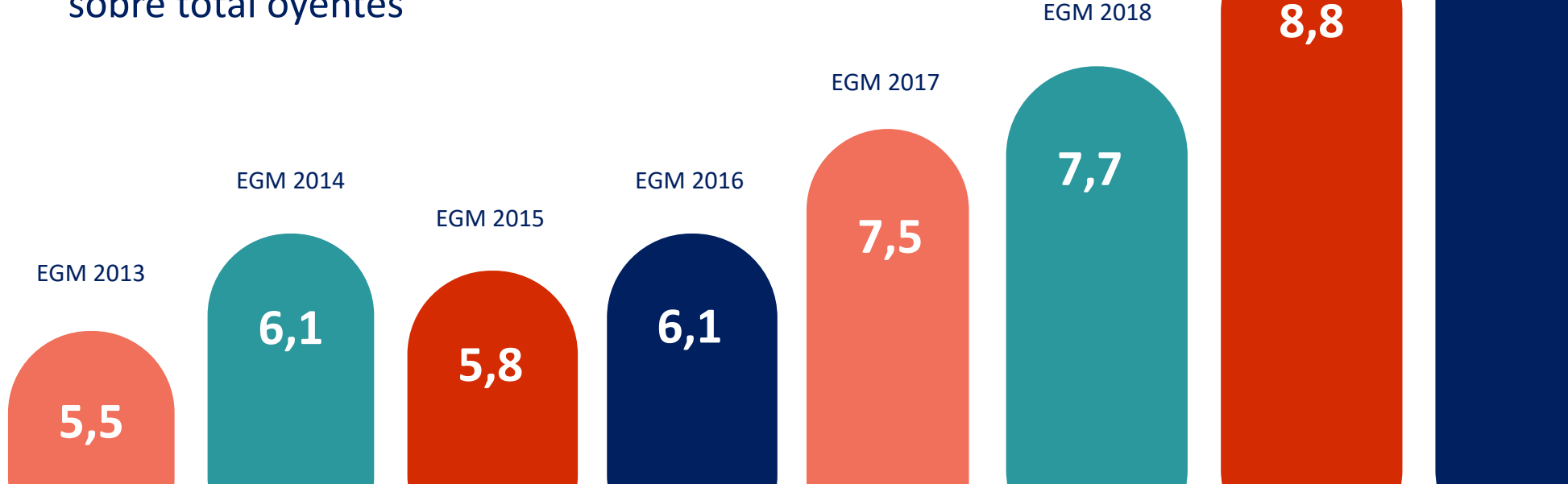

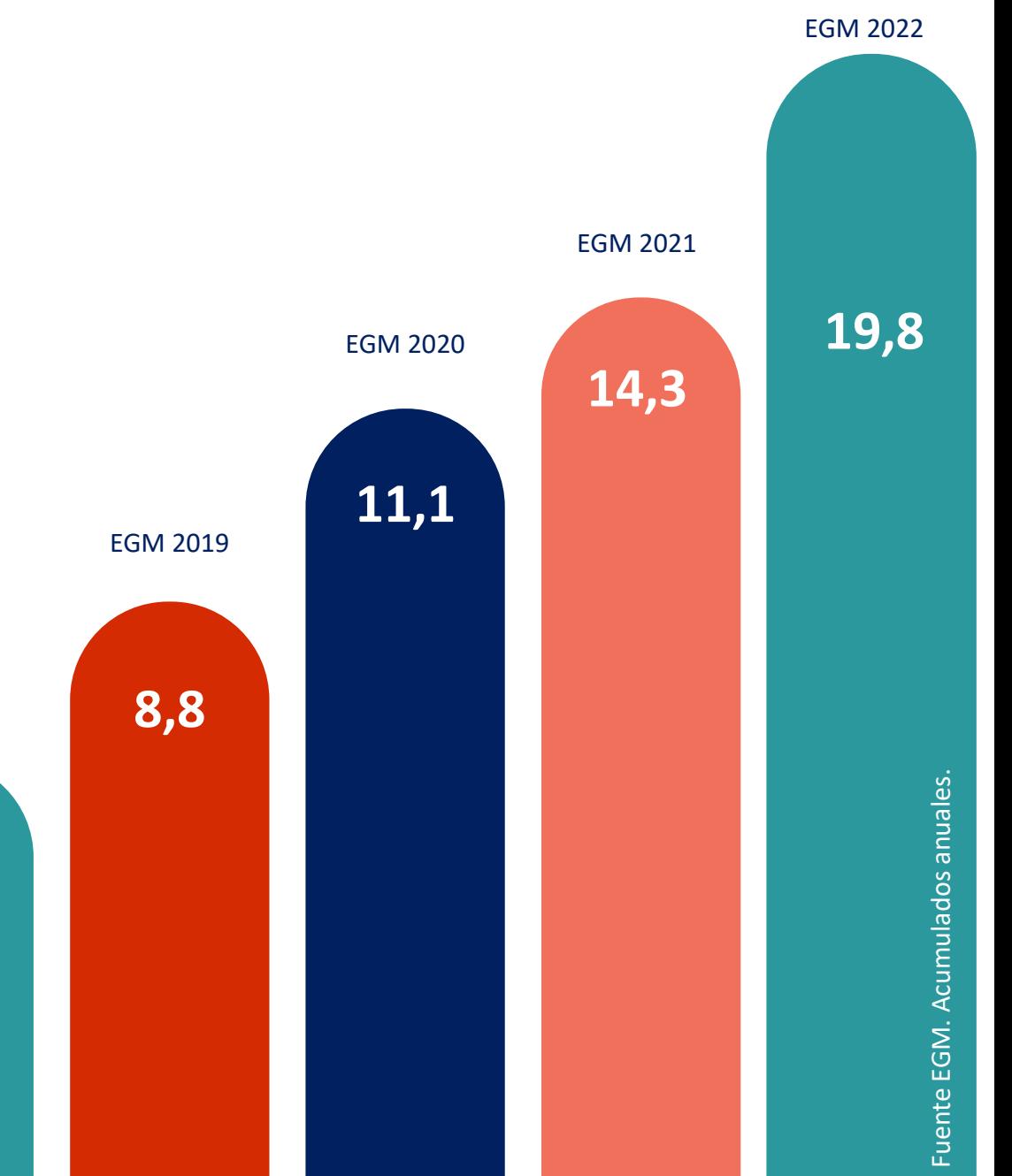

## LA RADIO HOY

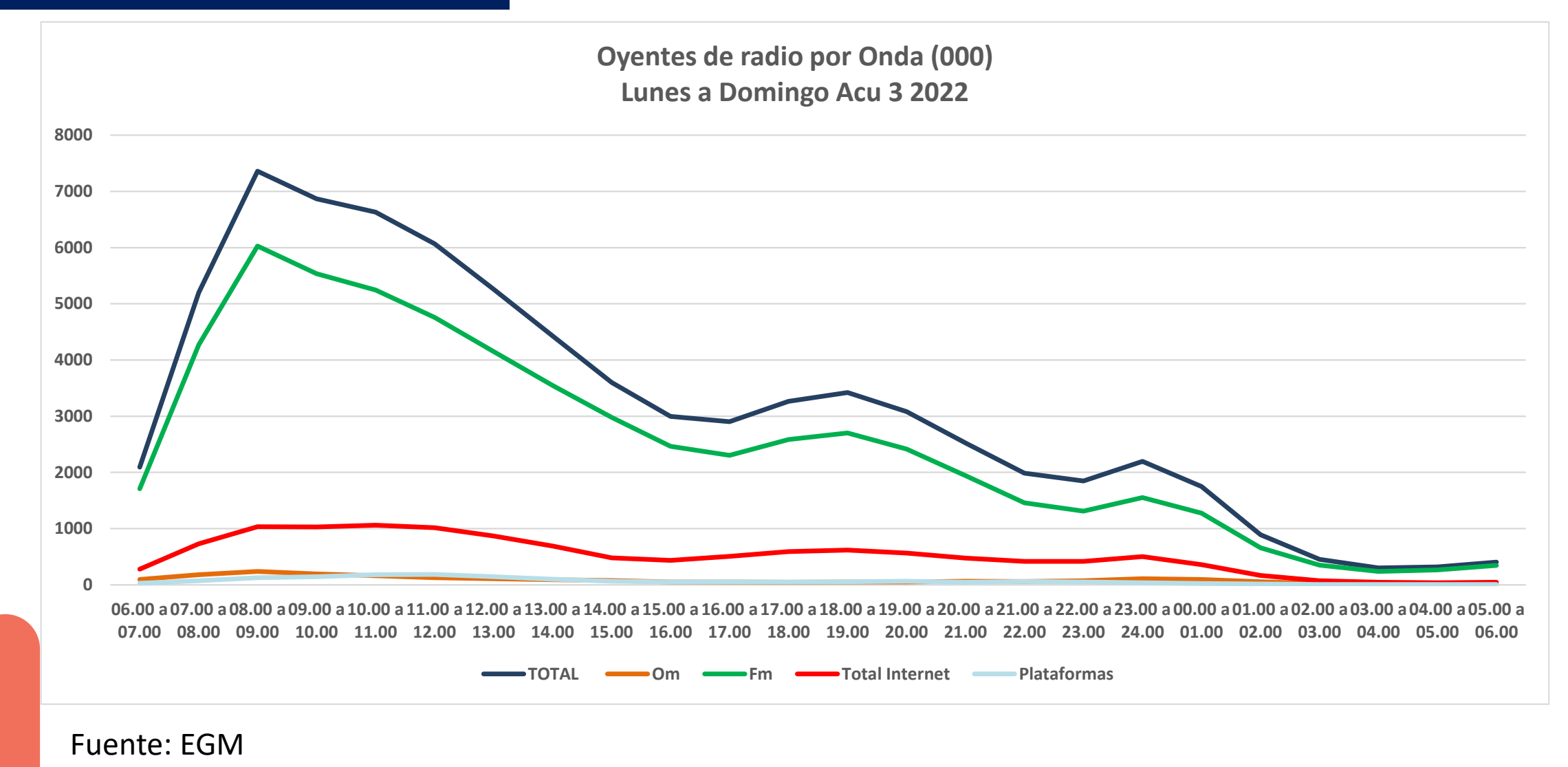

## LA RADIO HOY

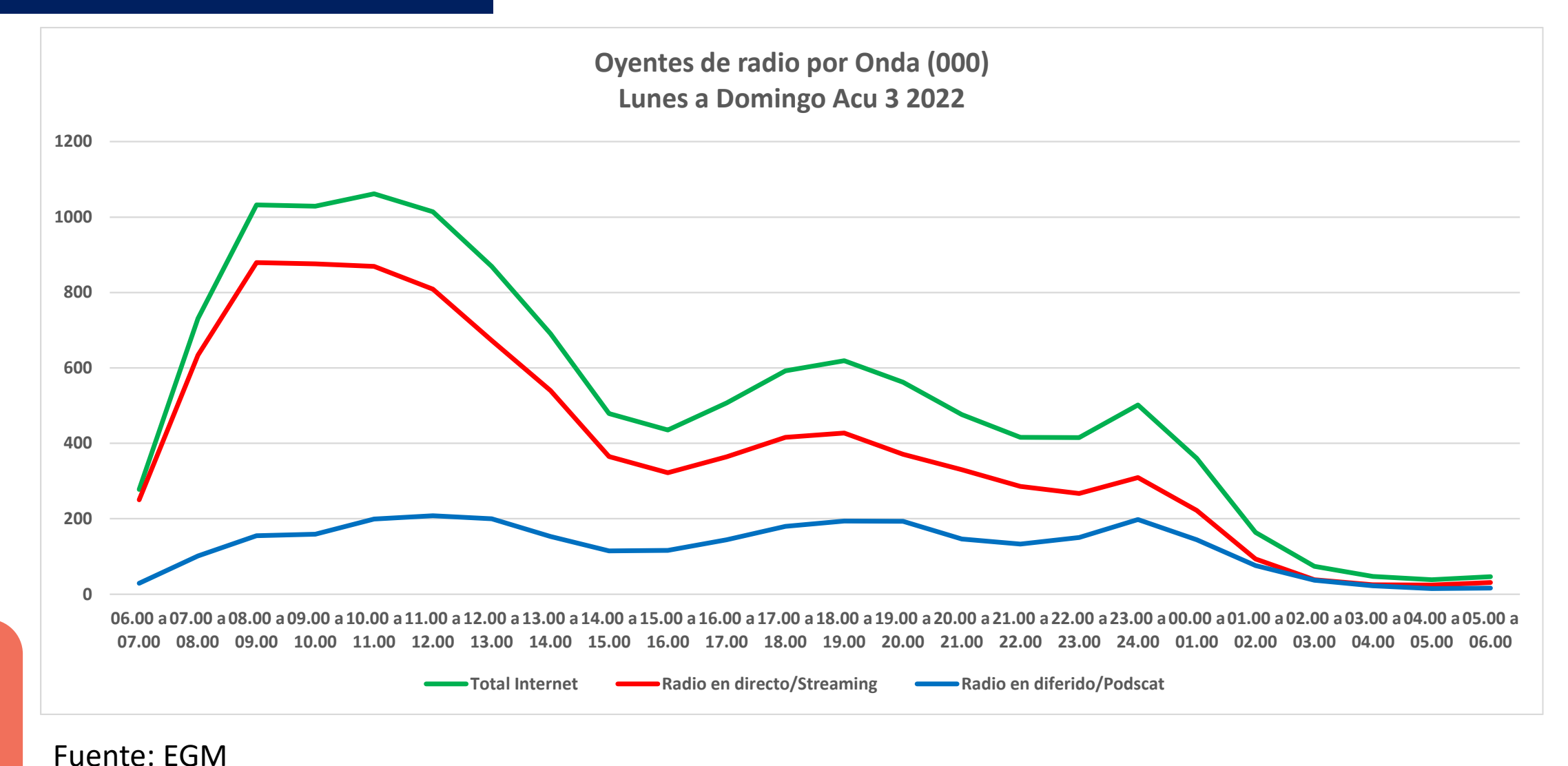

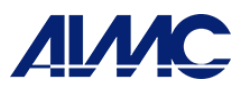

## INTERNET,

## UN PASO MÁS

#### El reto

Adaptar la medición del medio a la realidad incremental de la escucha online

#### La oportunidad

Avanzar en la medición del medio aprovechando la oportunidad del dato censal

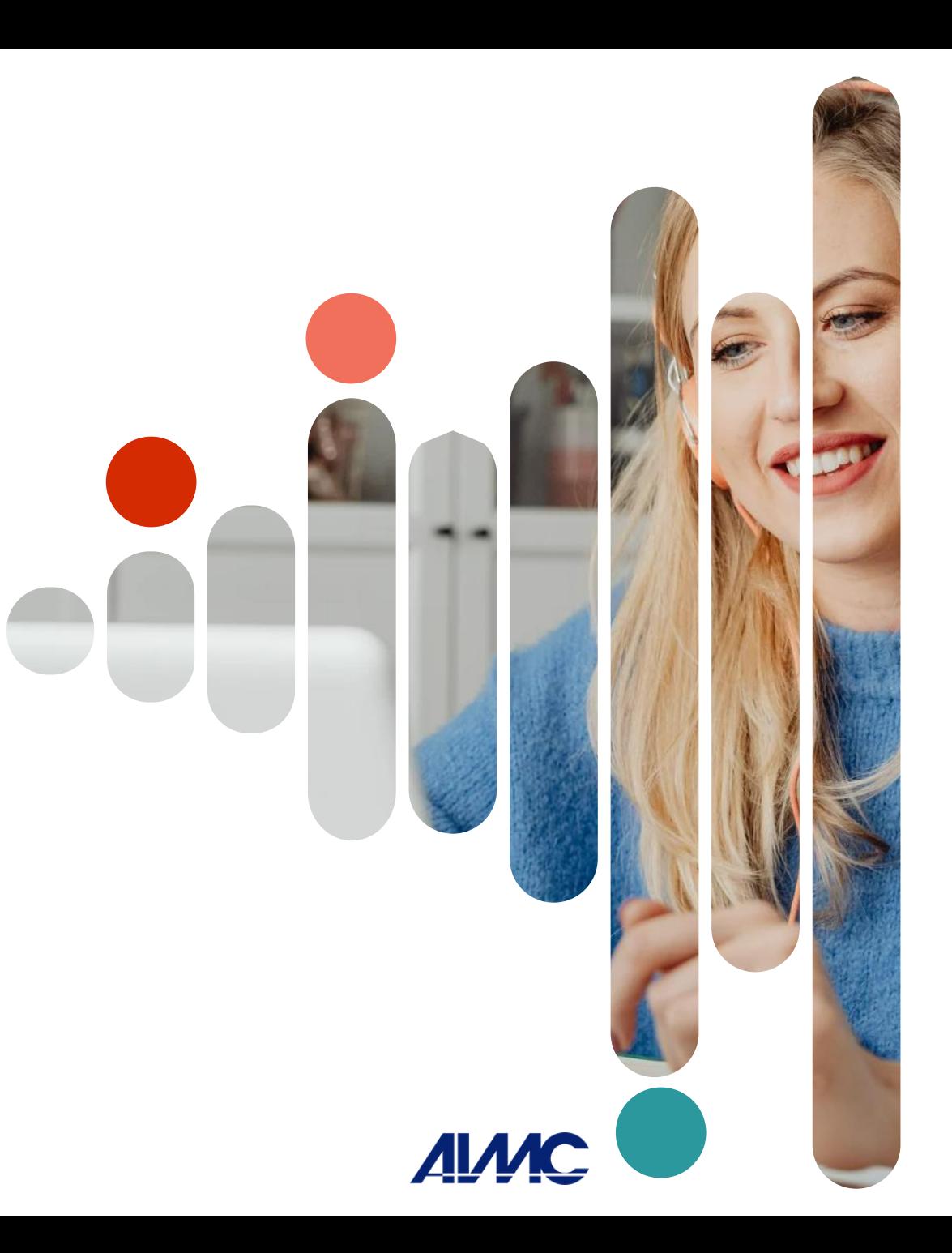

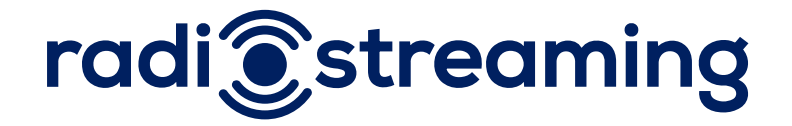

Objetivo

Avanzar en al medición de la audiencia de Radio por streaming (Internet en directo)

**Un proyecto pionero a nivel mundial** Iniciativa de las Cadenas de Radio Con la dirección de AIMC Desarrollo tecnológico a cargo de ODEC

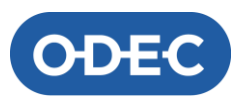

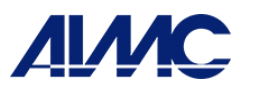

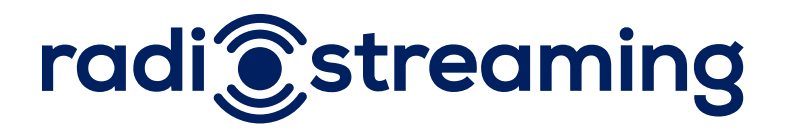

#### El sistema es simple

- Recepción de fichero o ficheros con los LOG de cada día para las diferentes cadenas
- Homogeneización de los registros
- Depuración
- Tabulación y presentación
- Humanización

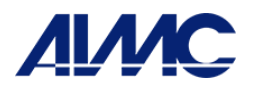

## EL PROCESO

## 1. DE LA EMISORA

## A LA NUBE

De los servidores de cada, emisora a los servidores de ODEC.

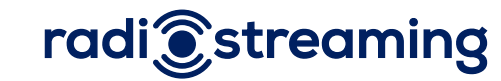

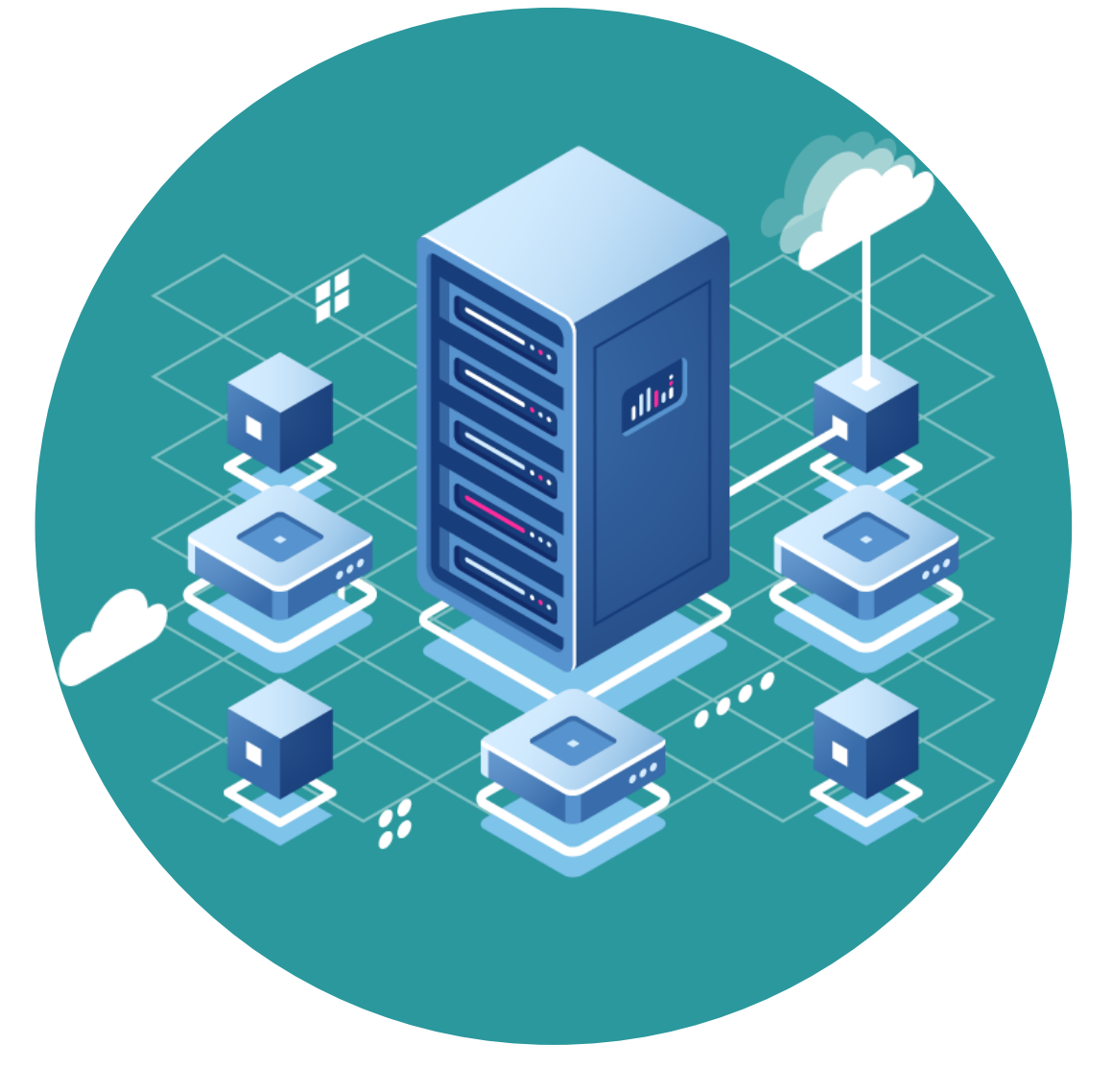

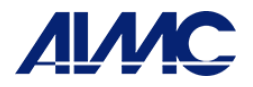

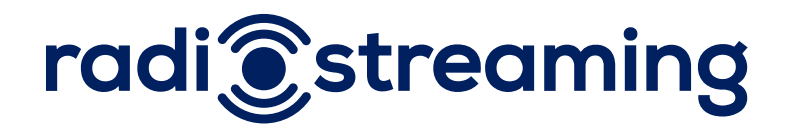

Los ficheros LOG constan de un registro por cada "**transacción**" realizada con los dispositivos que solicitan el audio para su escucha. Nosotros nos adaptamos al formato que tenga cada uno.

Cada registro se refiere a la acción de enviar un fichero de audio de una duración determinada

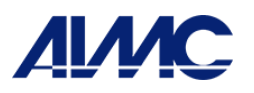

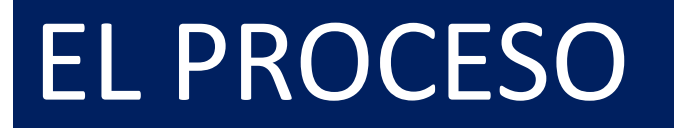

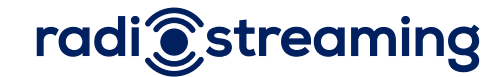

## 2. DEL BYTE A LA SESIÓN

Proceso consensuado de limpieza y normalización. La sesión, primer producto útil del proyecto.. Primer dato de Radio Internet Censal.

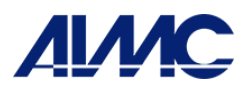

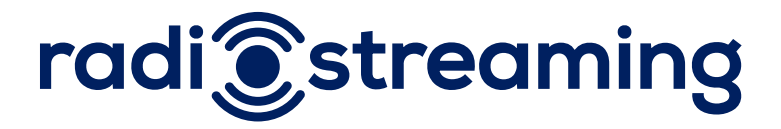

Ejemplo de registro del fichero log:

**95.169.230.10 "-" "-" [21/Feb/2021:04:53:06 +0000] "GET /fichero.mp3 HTTP/1.1" 200 158950 "Referrer" "Player/Device (Agente)"**

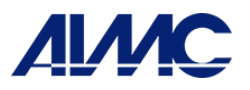

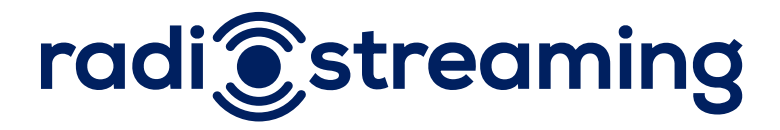

#### Ejemplo de registro del fichero log:

**Identificación del "usuario" (IP)**

**95.169.230.10 "-" "-" [21/Feb/2021:04:53:06 +0000] "GET /fichero.mp3 HTTP/1.1" 200 158950 "Referrer" "Player/Device (Agente)"**

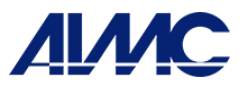

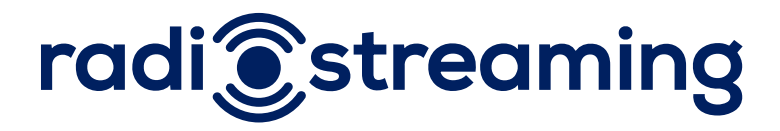

#### Ejemplo de registro del fichero log:

**Identificación del "usuario" (IP) Fecha y hora de la actividad**

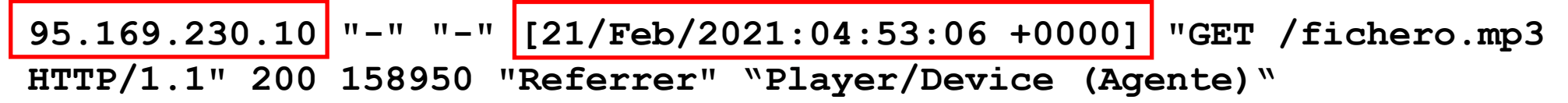

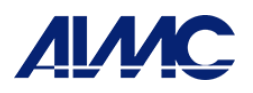

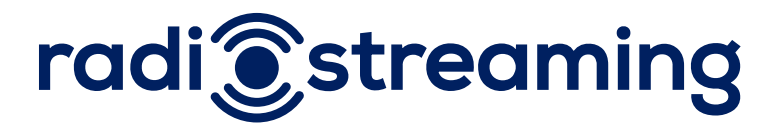

#### Ejemplo de registro del fichero log:

**Identificación del "usuario" (IP) Fecha y hora de la actividad**

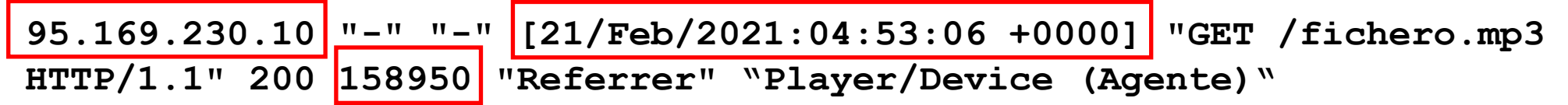

**Tamaño del fichero transmitido (bytes)**

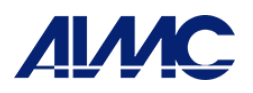

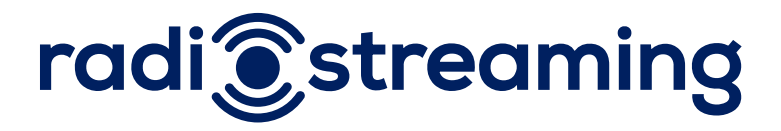

#### Ejemplo de registro del fichero log:

**Identificación del "usuario" (IP) Fecha y hora de la actividad**

```
95.169.230.10 "-" "-" [21/Feb/2021:04:53:06 +0000] "GET /fichero.mp3 
HTTP/1.1" 200 158950 "Referrer" "Player/Device (Agente)"
```
**Tamaño del fichero transmitido (bytes)**

**Página de la que se obtiene la información (Referrer)**

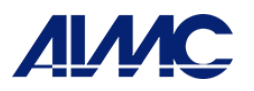

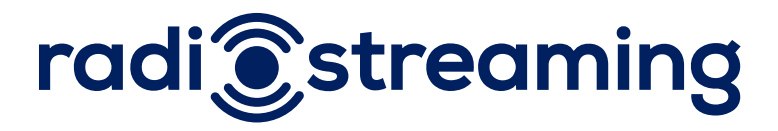

#### Ejemplo de registro del fichero log:

**95.169.230.10 "-" "-" [21/Feb/2021:04:53:06 +0000] "GET /fichero.mp3 HTTP/1.1" 200 158950 "Referrer" "Player/Device (Agente)" Identificación del "usuario" (IP) Fecha y hora de la actividad Tamaño del fichero transmitido (bytes) Reproductor/dispositivo utilizado/SO**

**Página de la que se obtiene la información (Referrer)**

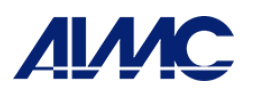

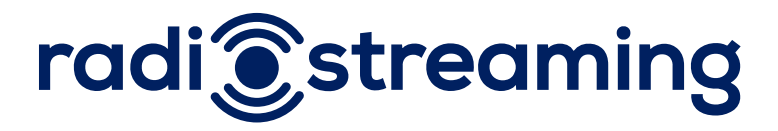

#### Ejemplo de registro del fichero log:

**95.169.230.10 "-" "-" [21/Feb/2021:04:53:06 +0000] "GET /fichero.mp3 HTTP/1.1" 200 158950 "Referrer" "Player/Device (Agente)" Identificación del "usuario" (IP) Fecha y hora de la actividad Tamaño del fichero transmitido (bytes) Reproductor/dispositivo utilizado /SO Status Página de la que se obtiene la información (Referrer)**

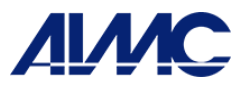

## radi@streaming

#### Fichero Homogeneizado

Es necesario realizar una "normalización", debido a las diferentes estructuras de cada cadena/emisora

#### Los registros podrían tener el siguiente aspecto:

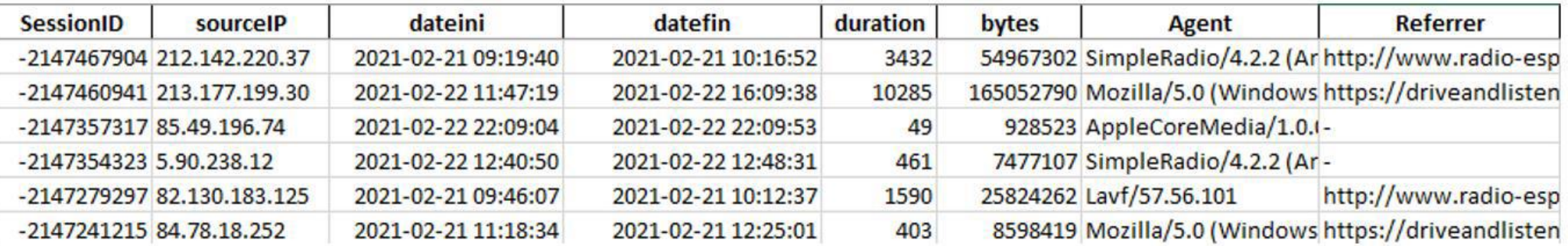

Disponemos de los siguientes datos:

- -Identificación de la cadena o emisora a la que pertenecen
- -Identificación del "usuario" (IP)
- -Duración de la sesión (Hora inicio y fin)
- -Informaciones complementarias (Método de petición, tamaño, Agente)

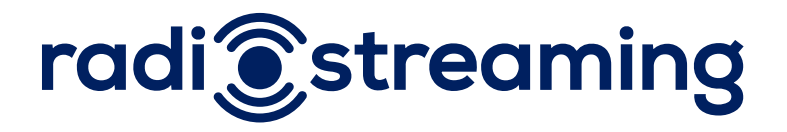

#### Fichero se Sesiones

Agregando estas transacciones obtenemos el concepto de "**sesión**"

Las sesiones son conjuntos de registros que agrupados por tiempos (consecutivos) y que corresponden a un único usuario.

Para identificar los usuarios se considera que estos vienen determinados por la combinación de una misma *ip* y *agente*, para una misma emisora.

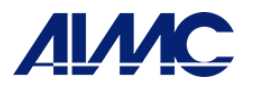

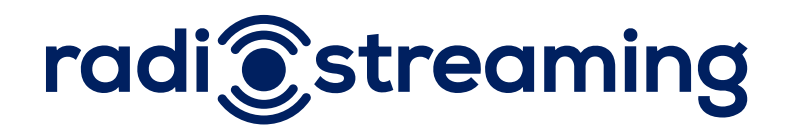

#### Fichero de Sesiones

Antes de agrupar los registros de audio, se filtran los registros en función de distintos factores:

- Se eliminan registros con valores faltantes (como la hora del registro, sus *bytes*, su *path*…)
- Los *bytes* transmitidos deben ser mayores que un determinado valor umbral (>1000)
- La petición correspondiente al registro debe haber sido correcta (*status*: 200)
- Si entre dos registros del mismo usuario hay menos de 60 segundos se unen en un registro que va desde el inicio del primero hasta el final del segundo sin hueco
	- También se eliminan los registros de una duración inferior a los 60 segundos • Por último, se filtran los registros que correspondan a robots, arañas y el tráfico
		- propio de cada cadena

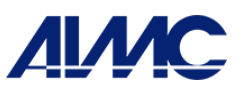

## EL PROCESO

## 3. DE SESIONES

## A OYENTES

Es lo que denominamos el proceso de "humanización".

Para ello utilizamos las entrevistas y declaraciones del EGM.

Perfil completo del oyente

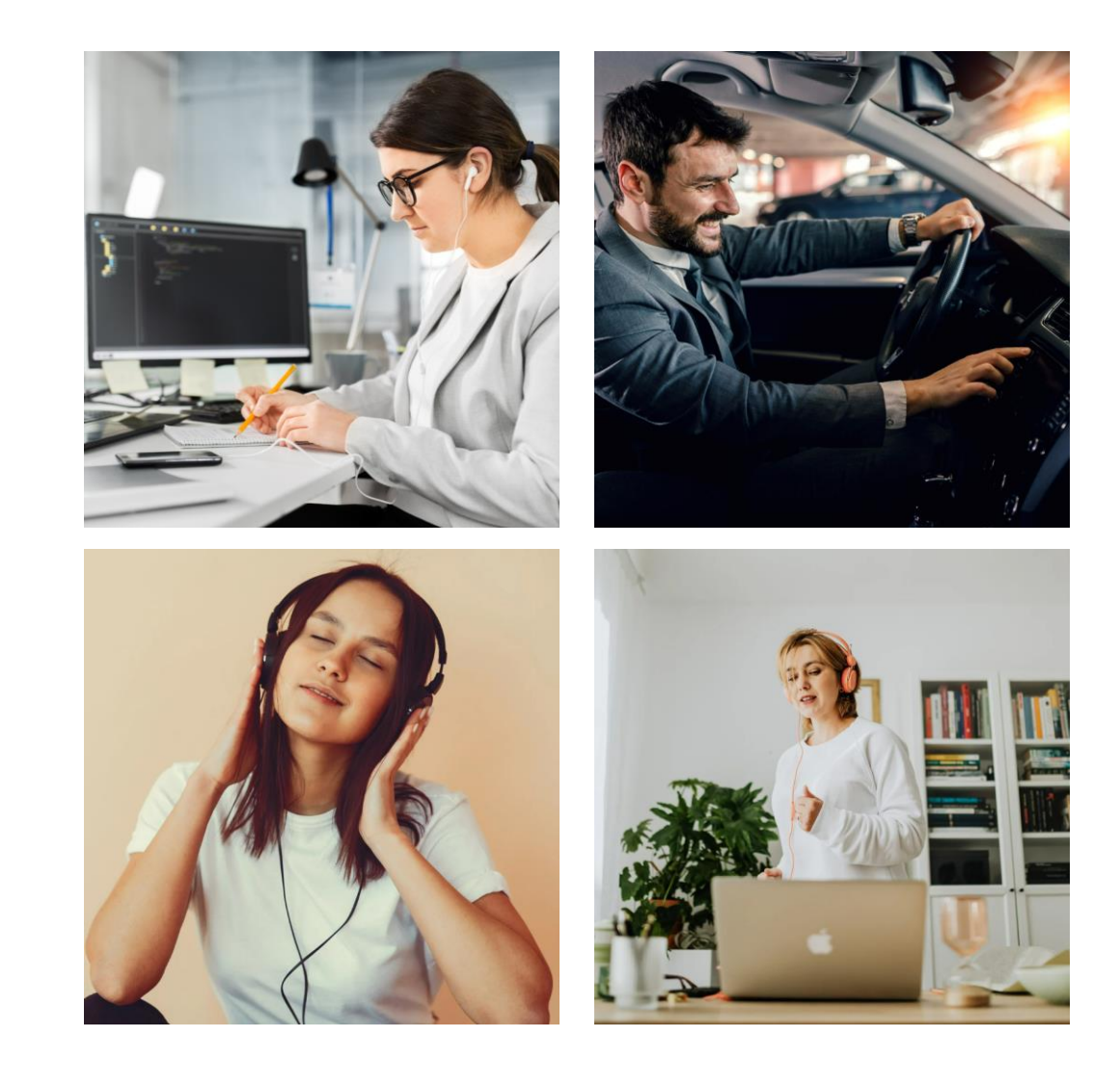

#### **ALMC** radi<sup>c</sup>streaming

## EL PROCESO

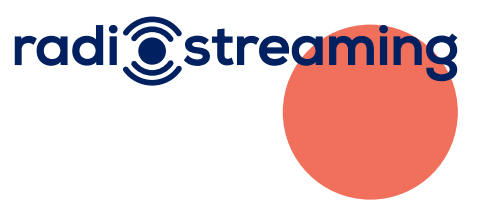

4. DE OYENTES INTERNET

## A AUDIENCIA TOTAL

Fusión con el propio EGM : Dos metodologías en una misma fuente.

…Dispositivos con cara, ojos, hábitos, consumos, comportamientos… Y seguiremos evolucionando

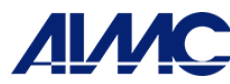

El medio Radio, siendo el más versátil, se sitúa así a la vanguardia de la innovación en medición de audiencias.

- **Con el consenso de las radios**
- **Abierto a TODAS las emisoras españolas**
- **Una apuesta desde la industria, que ha sido capaz de aglutinar a casi todo el mercado**
- **Participan: 12 Grupos de Radio, 38 Cadenas y 564 Emisoras.**

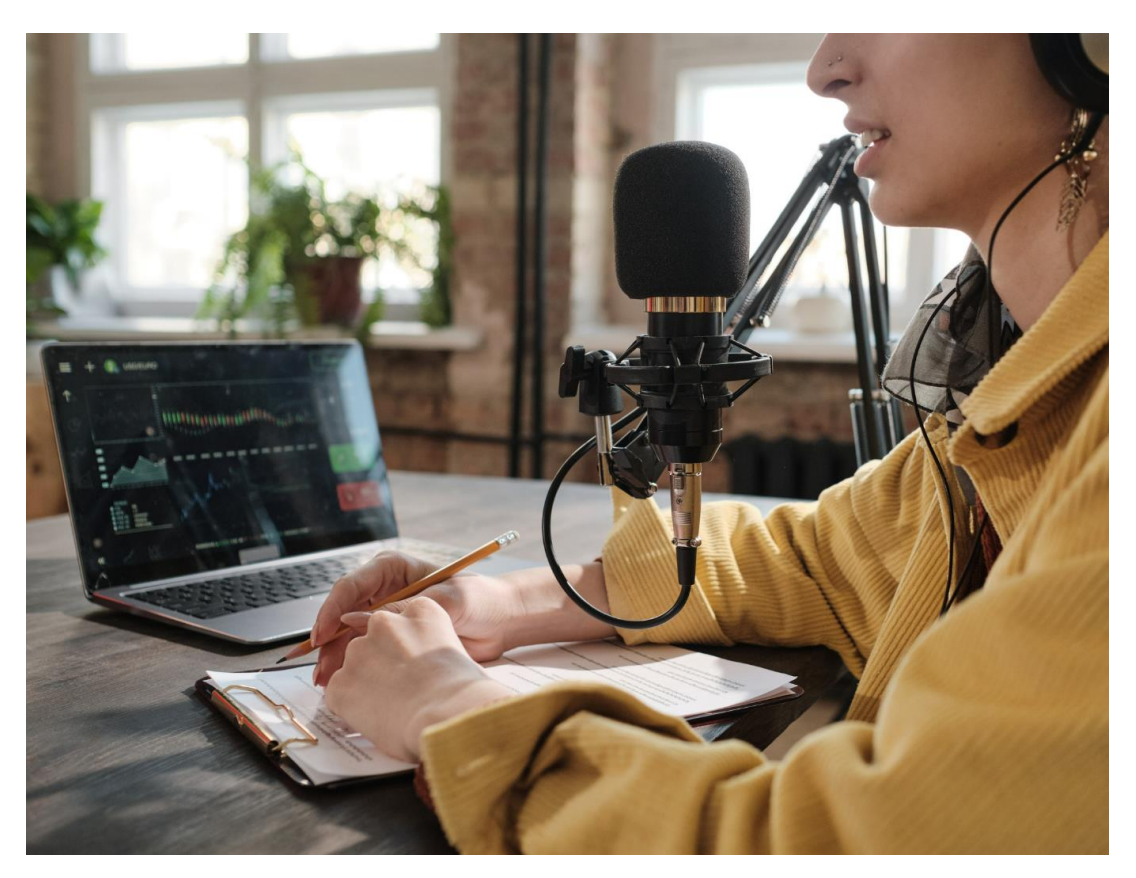

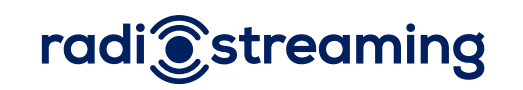

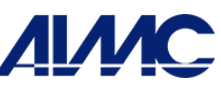

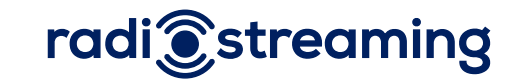

## LA TECNOLOGÍA

## COMO ALIADA

13.000.000.000 de registros mensuales Más de 220.000.000.000 de registros acumulados Un total de 2.000.000.000 de sesiones

## BIG MEDIA DATA

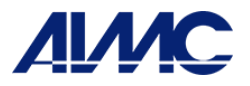

## **OBJETIVO**

## CONSEGUIDO

Mantener la Calidad de la Medición del Medio Radio en base a la actual forma de escucha.

Las 2 mediciones se han validado la una a la otra.

Mejora del análisis del medio.

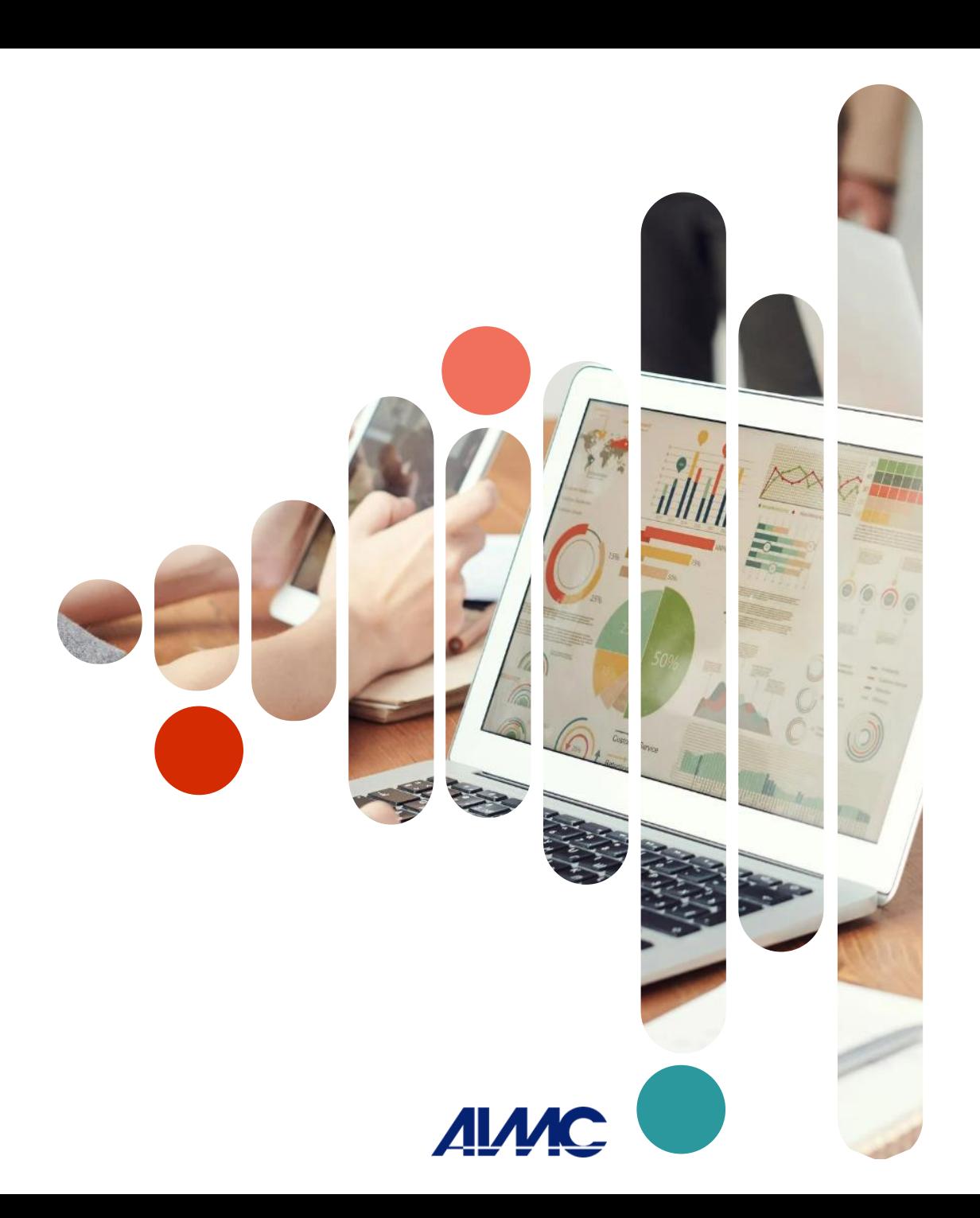

#### El primer resultado

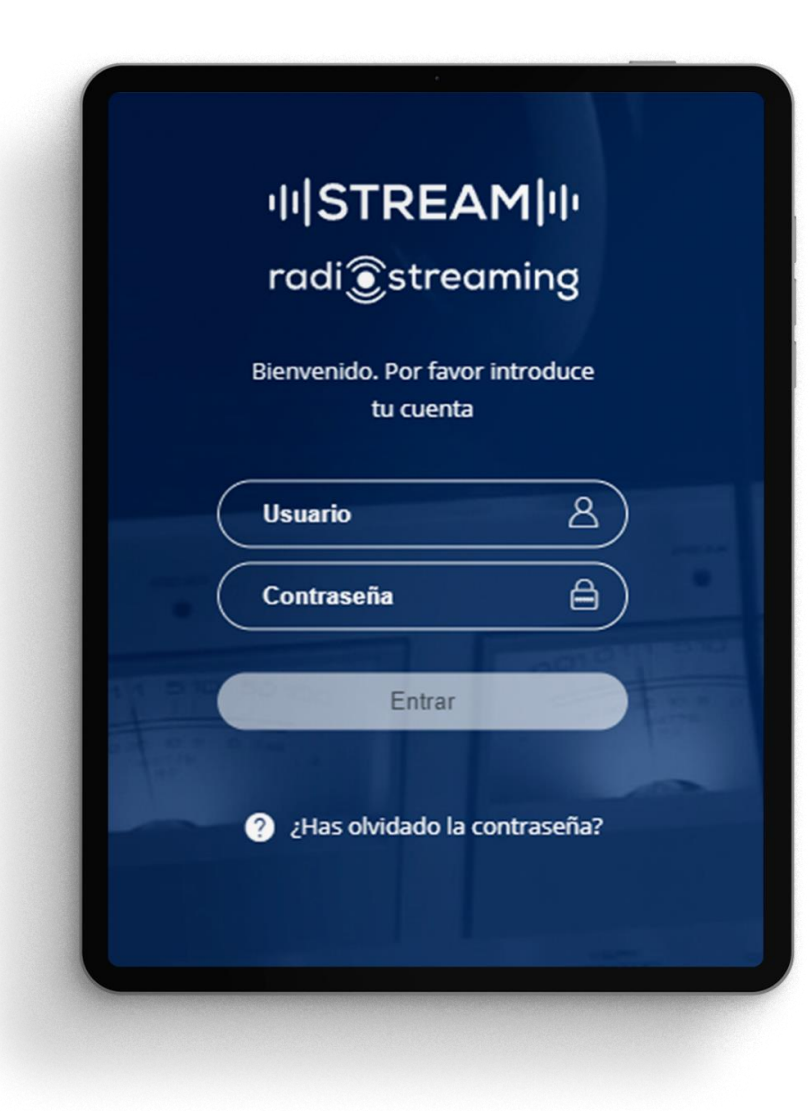

## radi@streaming

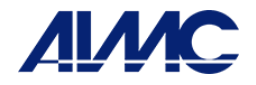

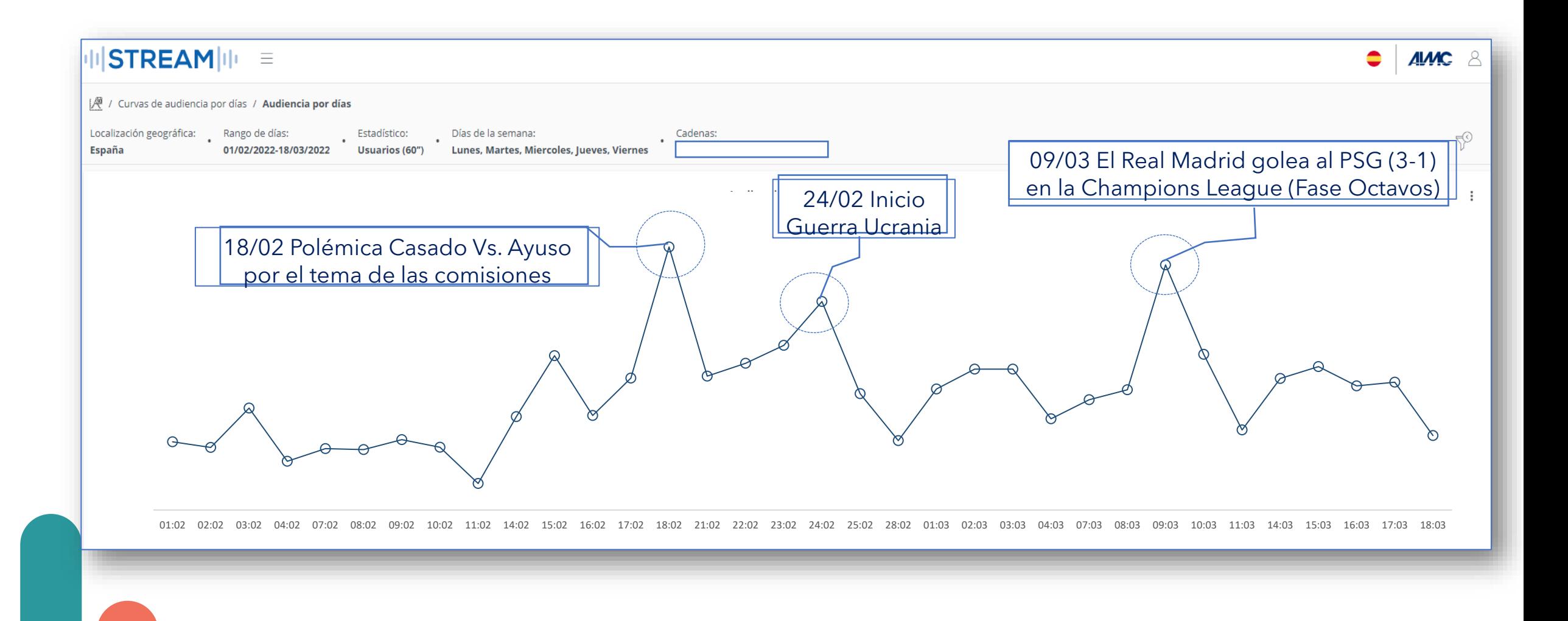

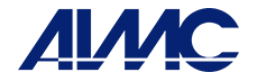

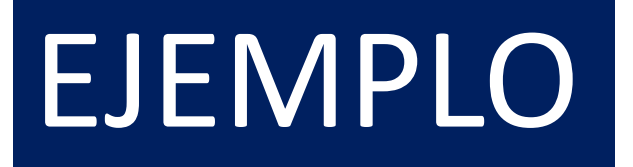

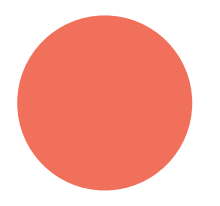

## radi@streaming

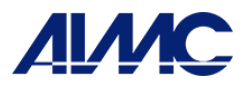

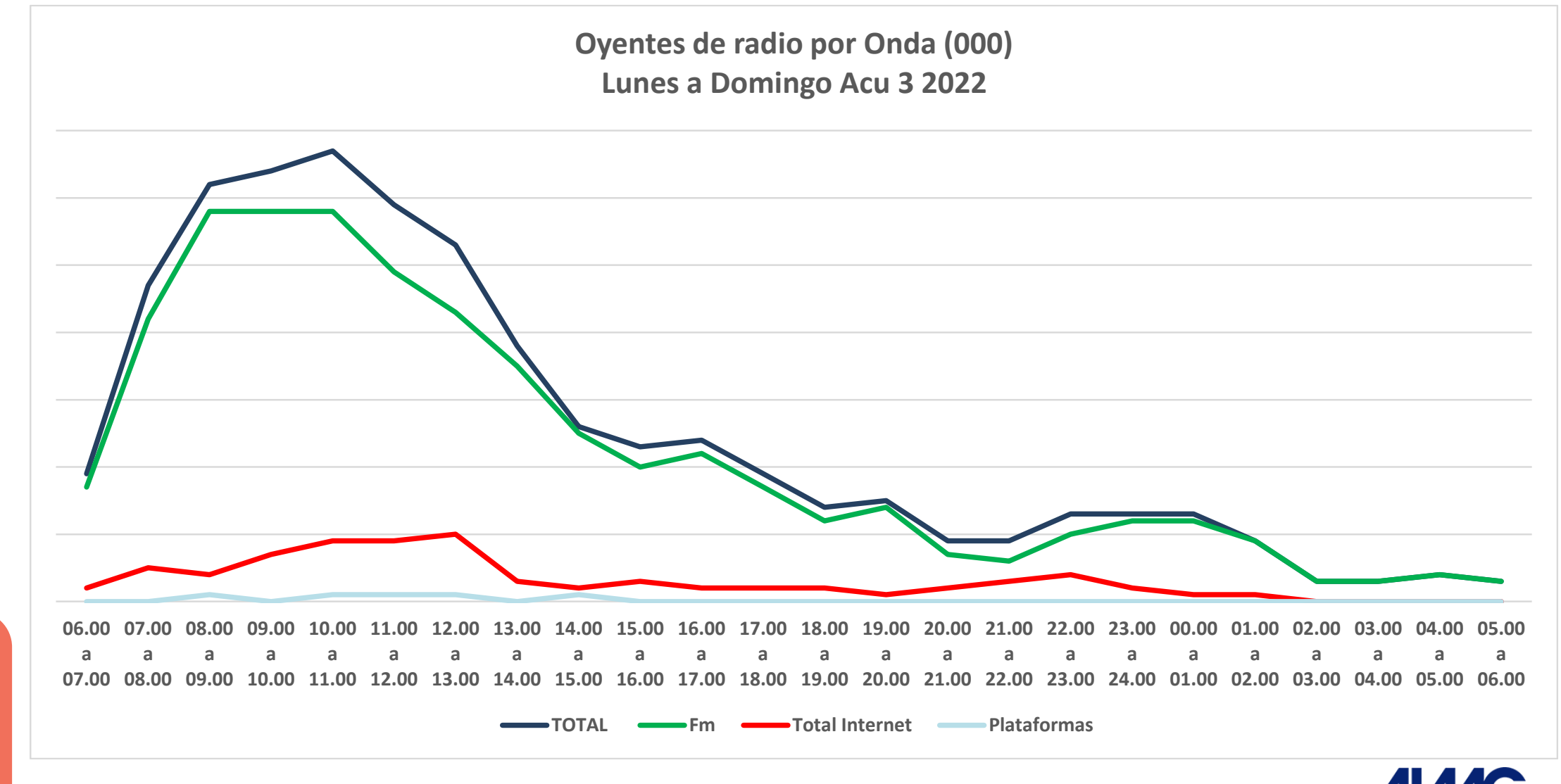

Fuente: EGM

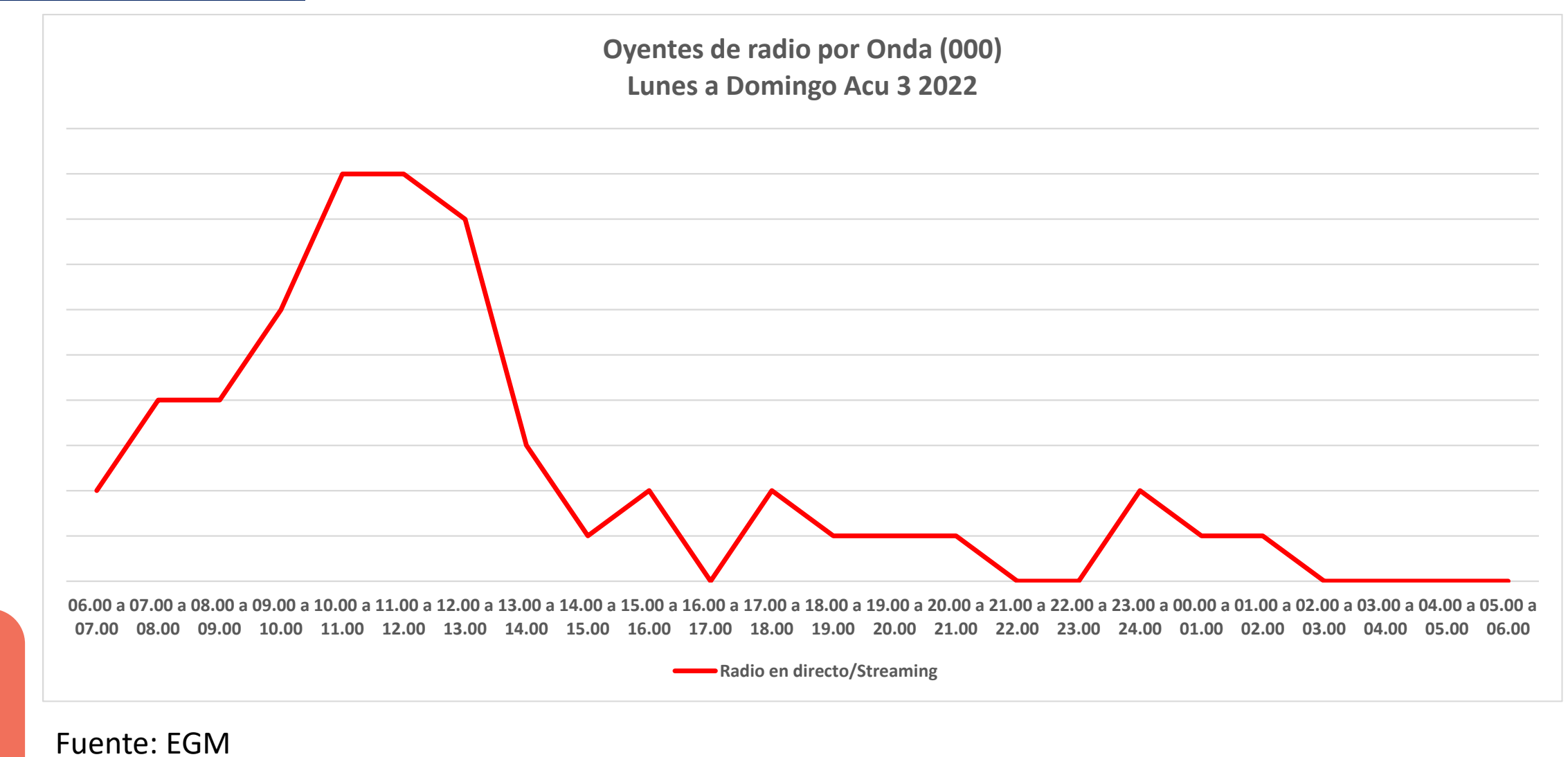

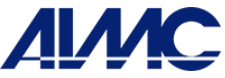

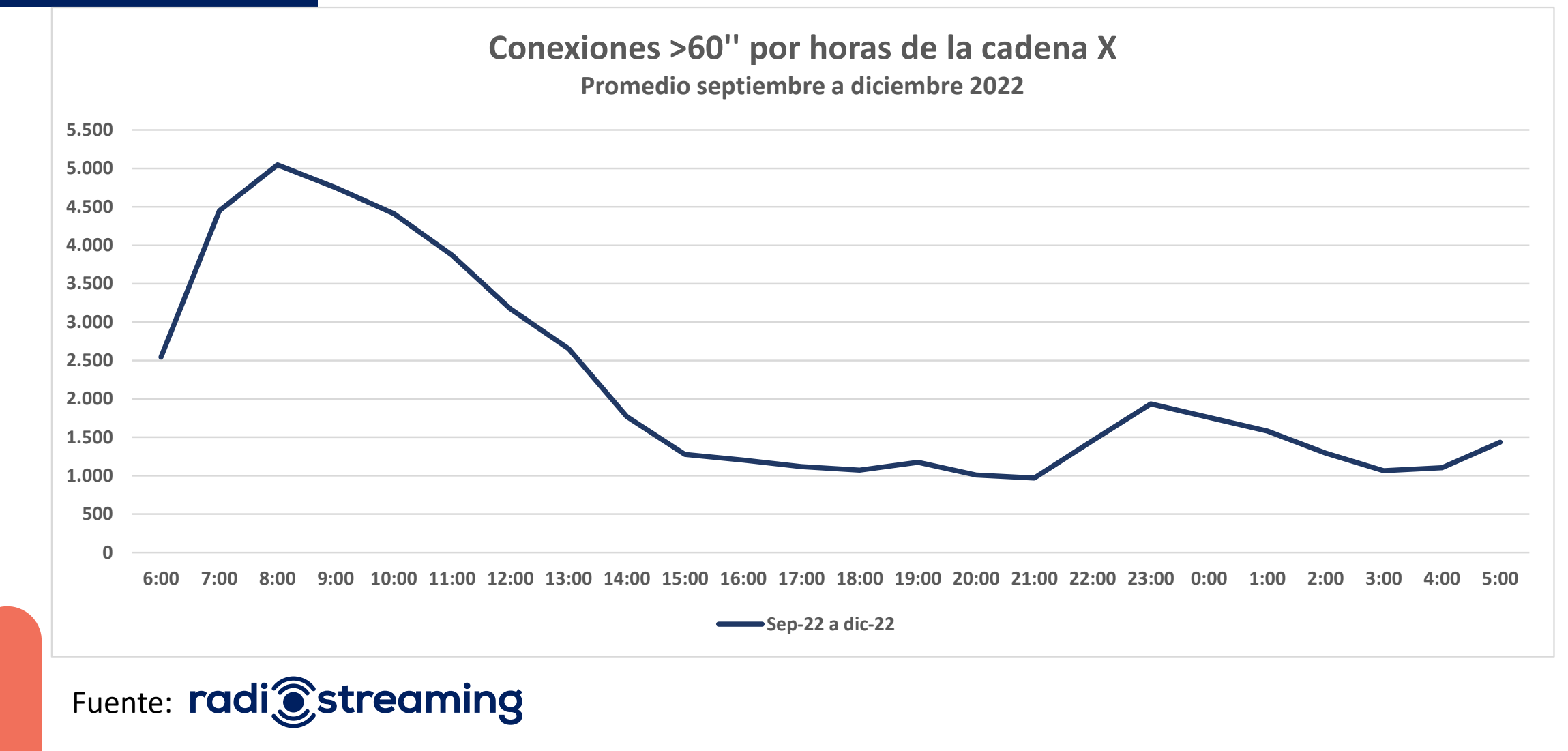

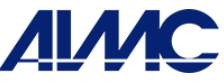

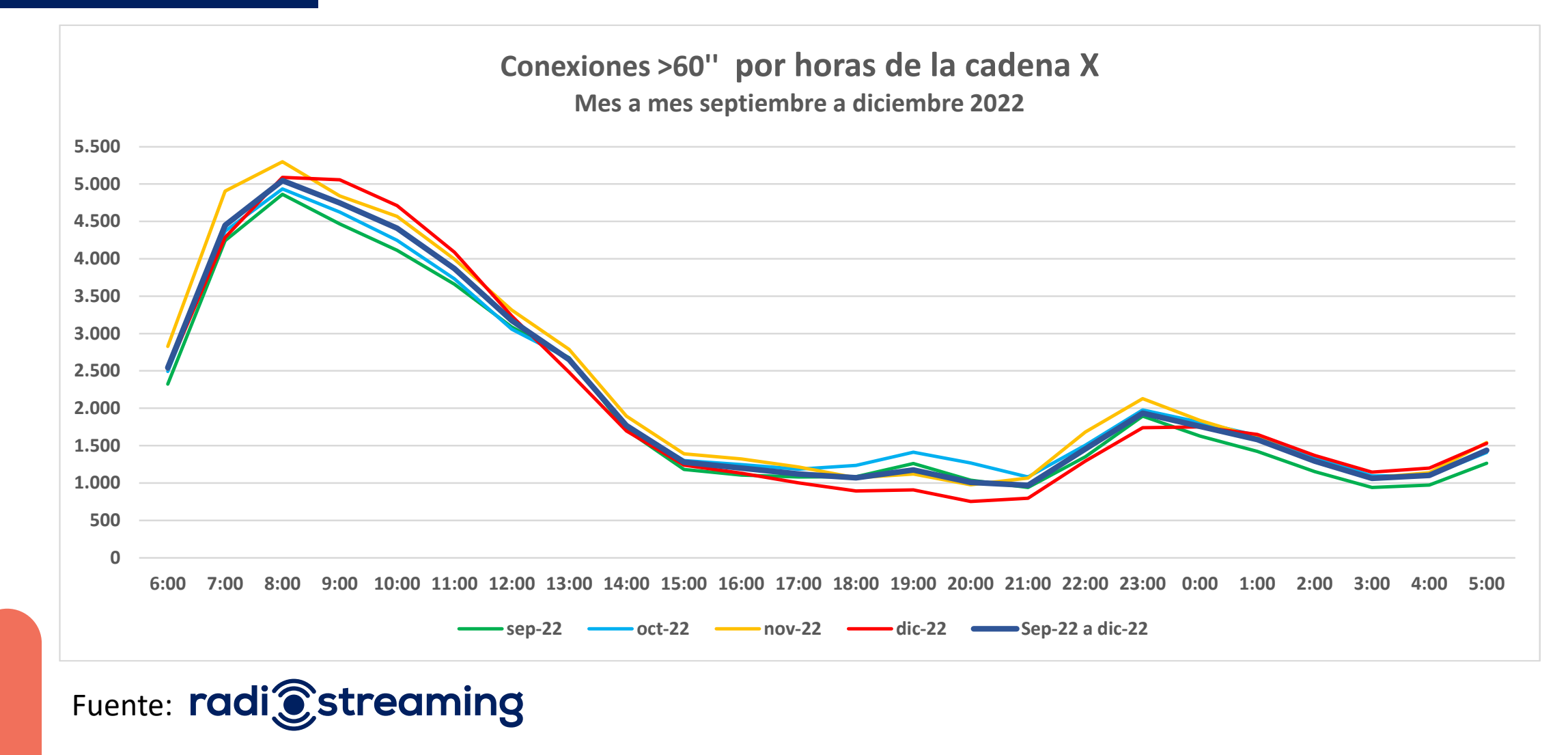

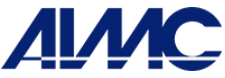

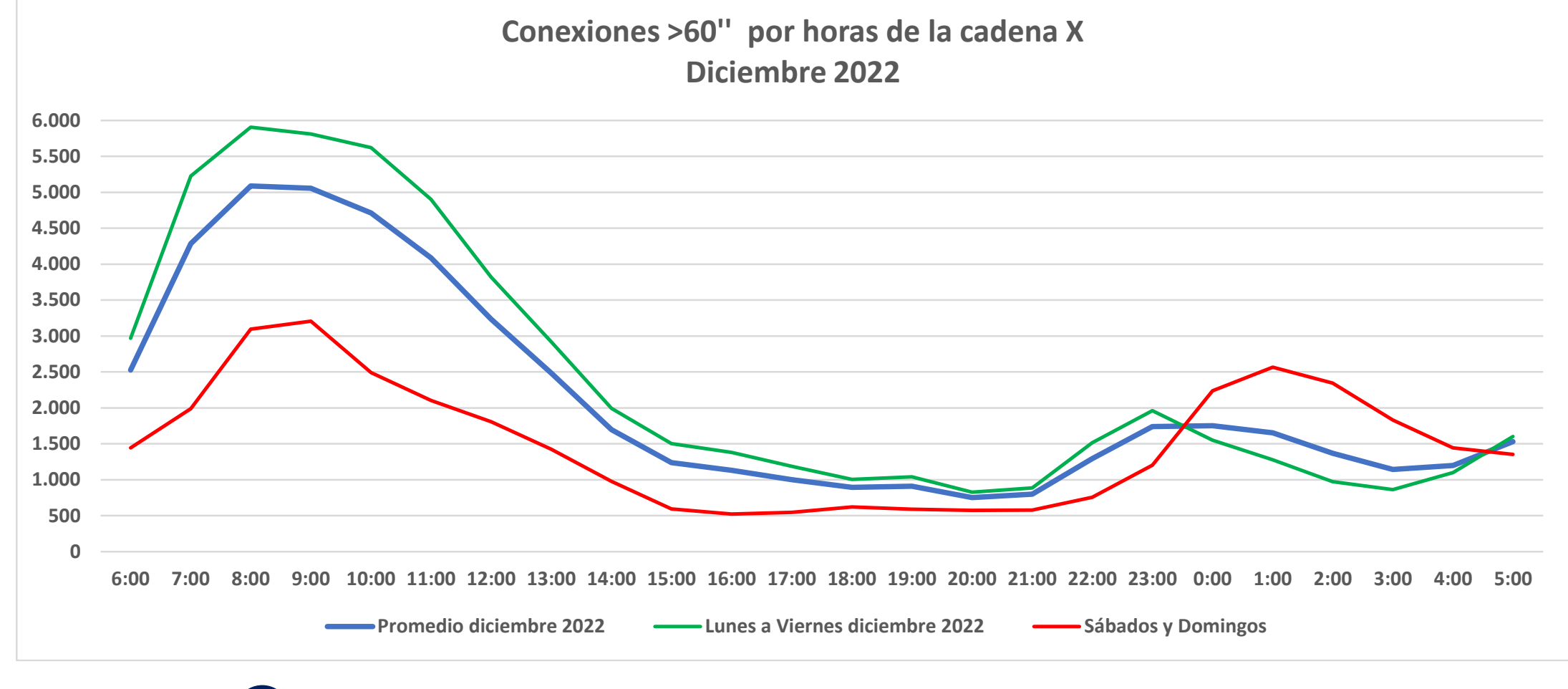

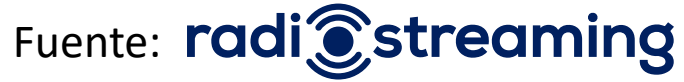

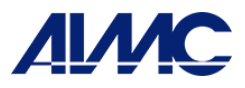

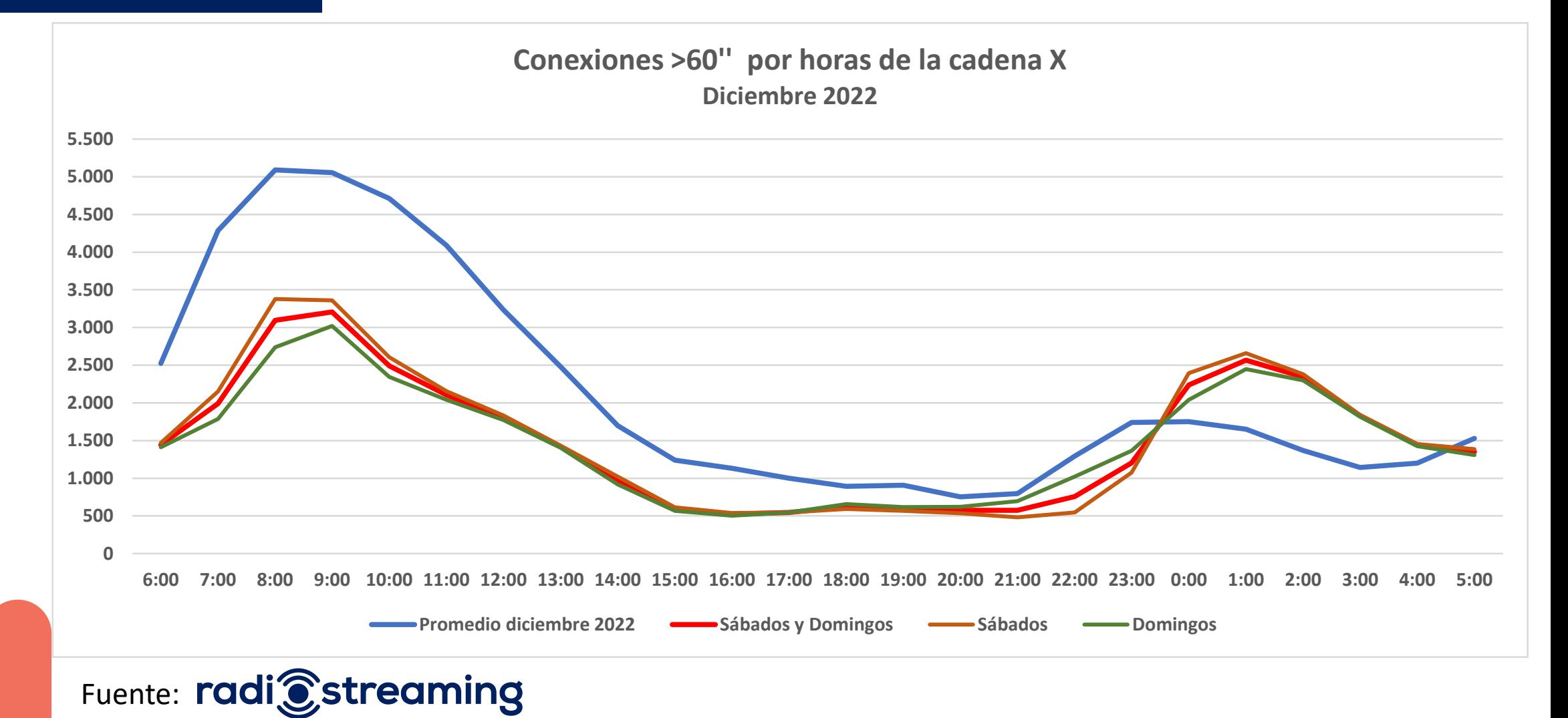

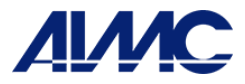

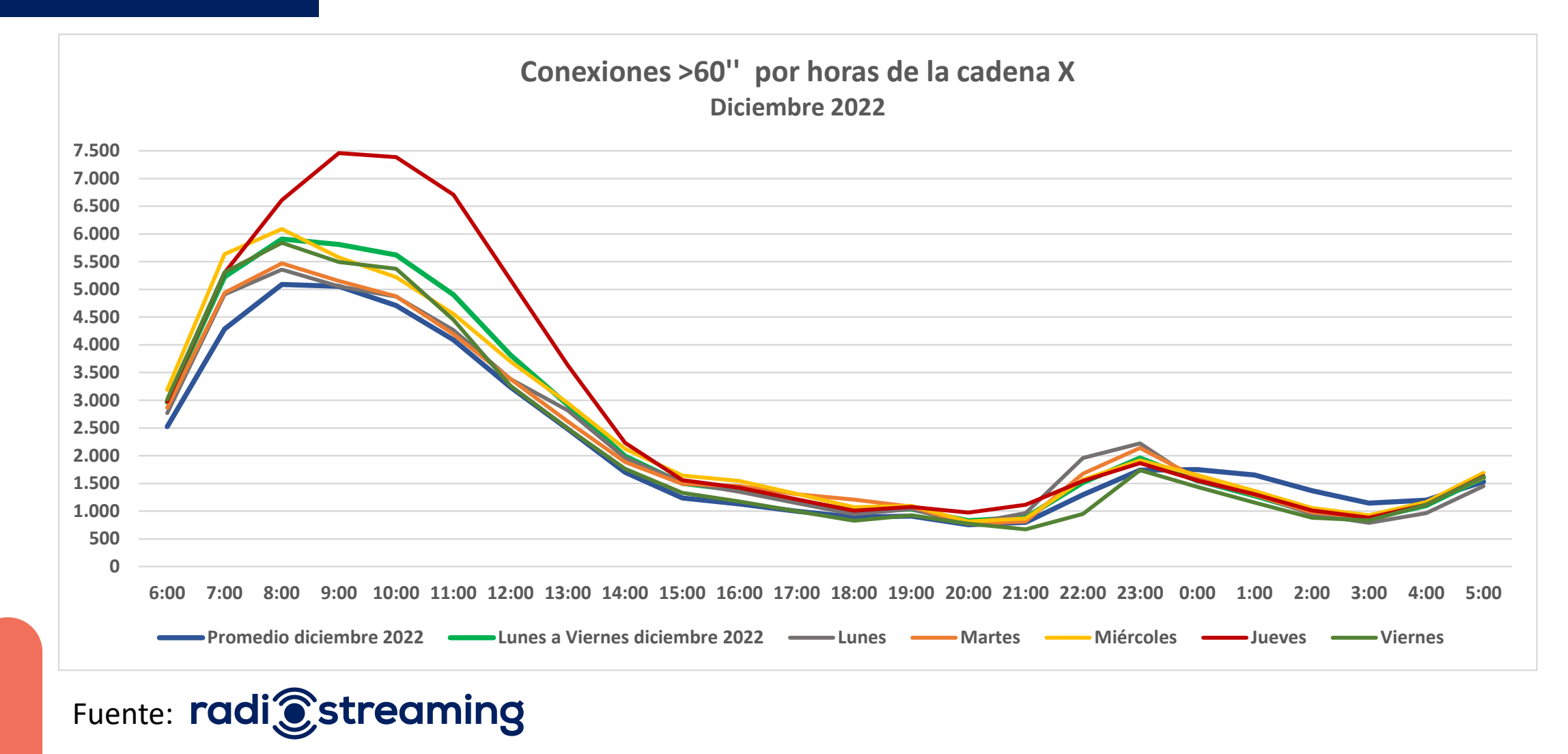

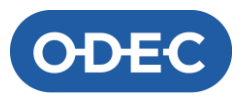

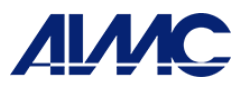

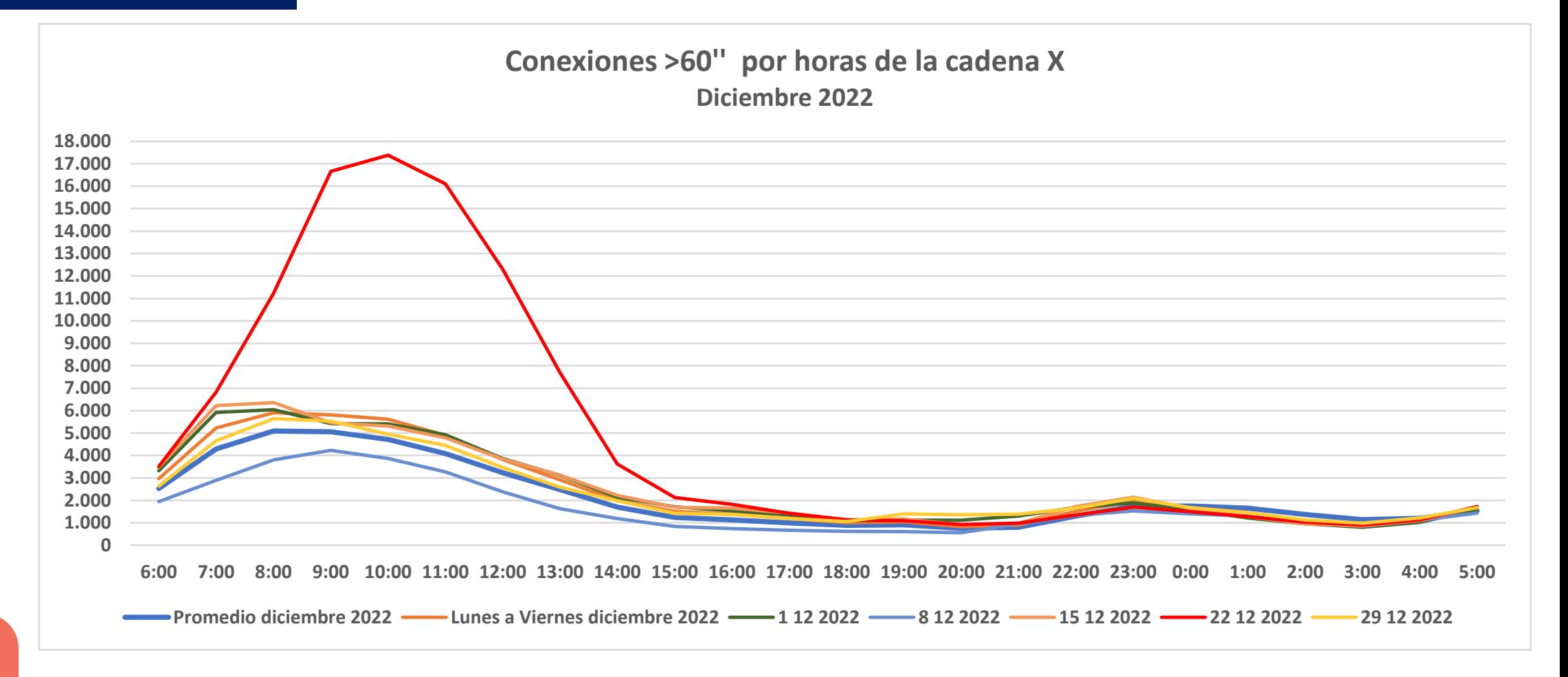

Fuente: radi<sup>c</sup>streaming

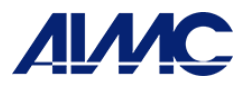

## PRÓXIMOS PASOS

#### Humanización y fusión EGM

#### Medición de la audiencia en diferido (podcasts)

## Realidad en el primer semestre 2023 (EGM)

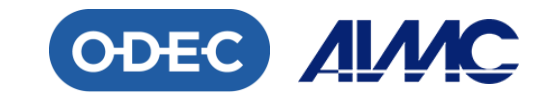

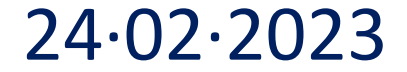

# GRACIAS

Miguel Ángel Fontán José Andrés Gabardo | AIMC